# IDL 8.7 SP 2 リリースノート

#### **Note**

最新の情報に関しては、下記のリンクを参照してください。 <http://www.harrisgeospatial.com/SoftwareTechnology/IDL.aspx>

これらリリースノートは次の項目に分かれています。

- $\bullet \quad \text{IDL8.7 SP 2} \, \, \text{O} \, \text{O} \, \text{O$
- IDL8.7 SP 2 の新機能
- IDL8.7 SP 2 既知の問題
- IDL8.7 SP 2 で修正された問題

## **IDL8.7 SP 2** のサポートプラットフォーム

IDL8.7 SP 2 のサポートプラットフォームを以下の表に示します。 これからソフトウェアをインストールするマシンが以下の条件を満たすかどうか、必ずご 確認ください。また、ライセンス認証にはネットワークカード(NIC もしくは Ethernet) を介した、インターネット接続が必要となります。

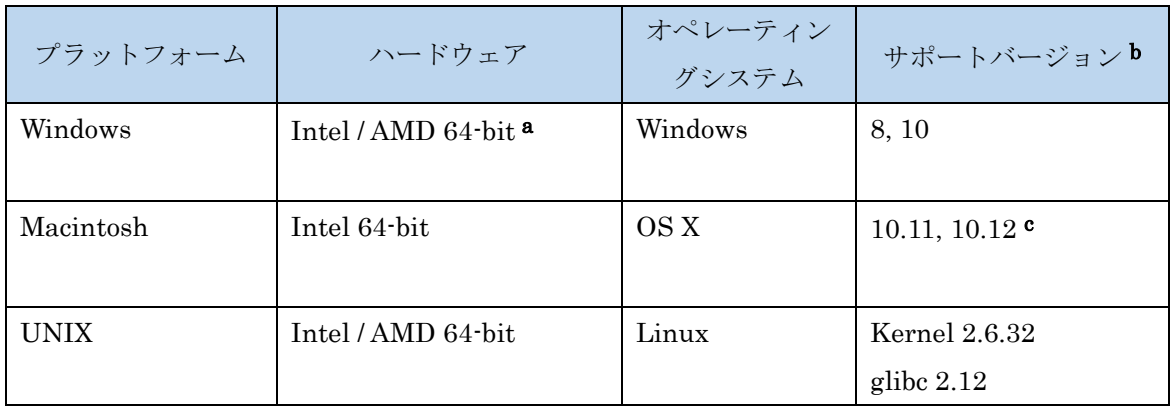

- a: IDL8.5 より Windows は 64-bit OS のみのサポートとなります。32bit モードの IDL を 起動する場合は、「ENVI5.5/IDL8.7 インストールガイド」の「Windows 版 ENVI / IDL の 起動方法」をご確認ください。
- b:サポートバージョン中の記載は、ENVI / IDL の構築・テスト環境を示しています。 弊社による公式のサポートは、表に記載されたインストール環境に対して適用されま す。なお、記載のバージョンとバイナリ互換のある環境(例えば、UNIX の Kernel 3.10.0 など)であれば ENVI / IDL のインストールおよび実行が可能であることを確 認しております。
- c: Macintosh 版のインストールには、Apple X11 X-window マネージャが必要となります。 X11 がインストールされていない場合は、XQuartz よりインストールを行ってください。 XQuartz2.7.11 にて動作確認されています。

## ライセンスサーバーのサポートプラットフォーム

本製品をフローティングのライセンスのサーバー機として使用する場合には、ライセンス サーバー(Flexnet License Server)を使用します。そのライセンスサーバーのサポートプ ラットフォームを以下の表に示します。なお、MacOS はフローティングサーバーとしては 動作いたしません。

ライセンスサーバーをインストールするマシンが以下の条件を満たすかどうか、必ずご確 認ください。また、フローティングライセンスに関しても、ライセンス認証にはネットワ ークカード (NIC もしくは Ethernet) を介した、インターネット接続が必要となります。

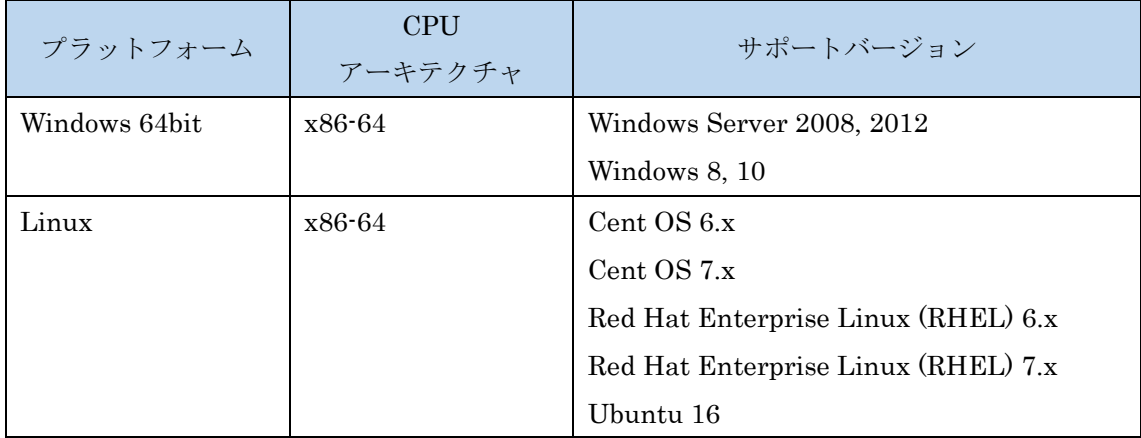

また、現行の Flexnet License Server 2017.08 の動作に要求される最小のマシンスペック を以下の表に示します。インストールを行うマシンが以下の性能を満たしているか、必ず ご確認ください。

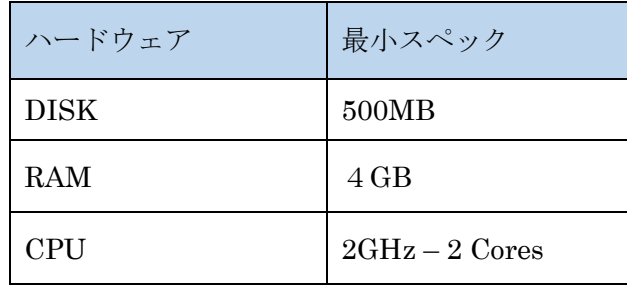

#### その他:

搭載されているグラフィックボードのドライバを最新にアップデートすることを推奨しま す。各製品の Help は HTML5 対応ブラウザを必要とします。

### **IDL8.7 SP 2** の新機能

詳細は以下のページをご参照ください。

<http://www.harrisgeospatial.com/docs/WhatsNew.html>

## **IDL8.7 SP 2** の既知の問題

問題が起こった際は、リリースノートの既知の問題を参照してください。ID 番号はお 客様からのお問い合わせに早急に対応できるよう記されています。

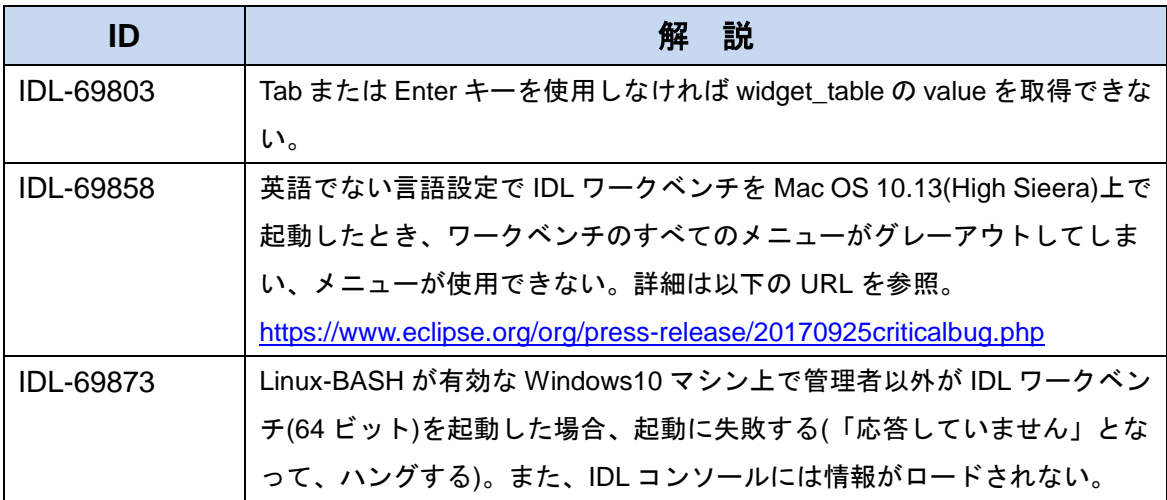

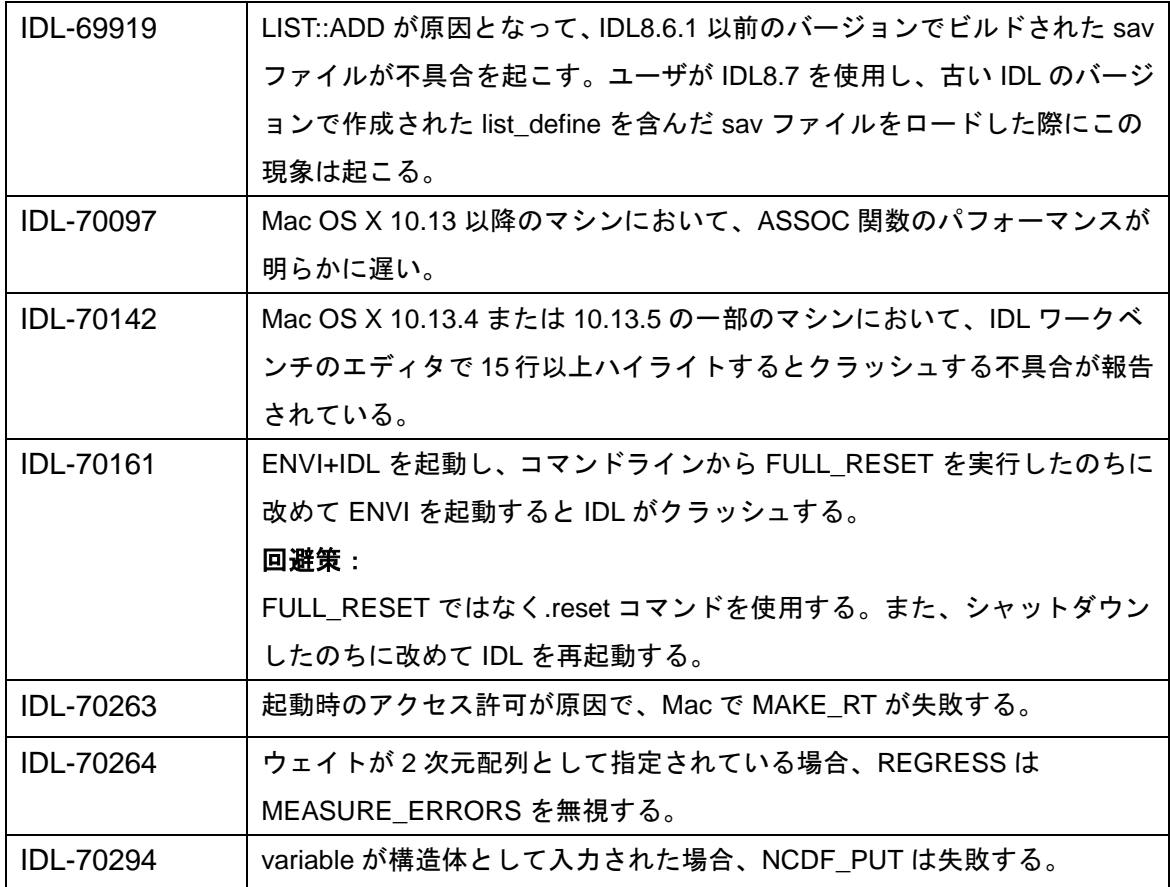

# **IDL8.7 SP 2** で修正された問題

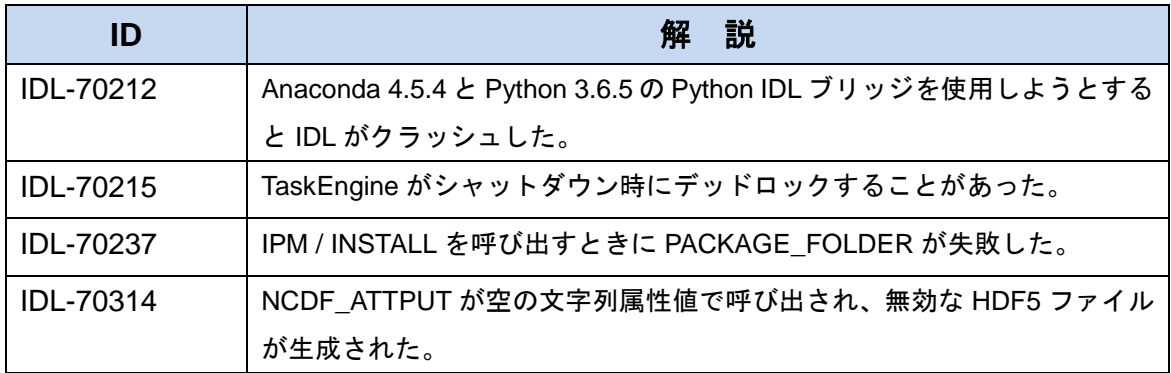